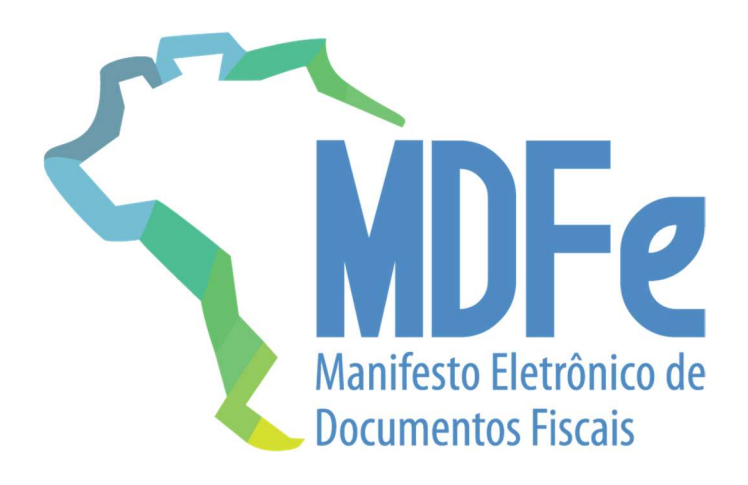

# Projeto Manifesto Eletrônico de Documentos Fiscais

# Nota Técnica 2015.002

Serviço de distribuição de DF-e de interesse dos atores do MDF-e

Versão 1.01 - Maio 2019

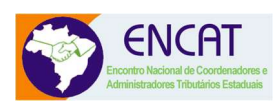

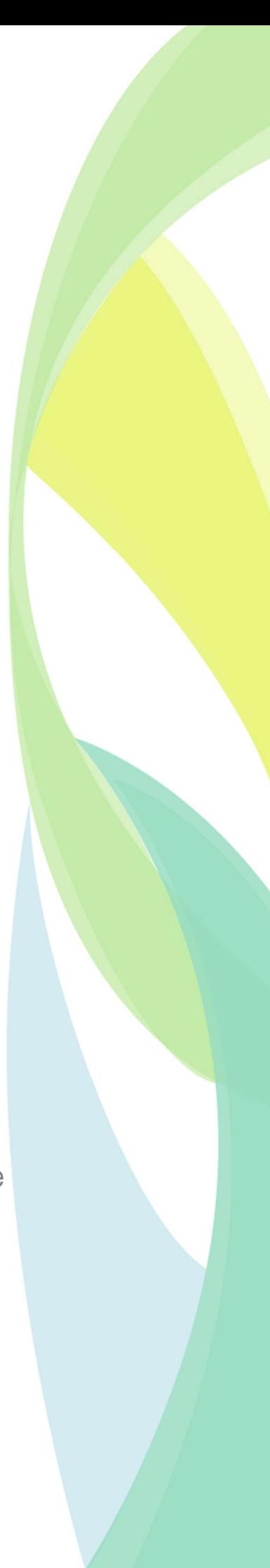

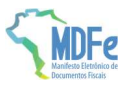

# Sumário

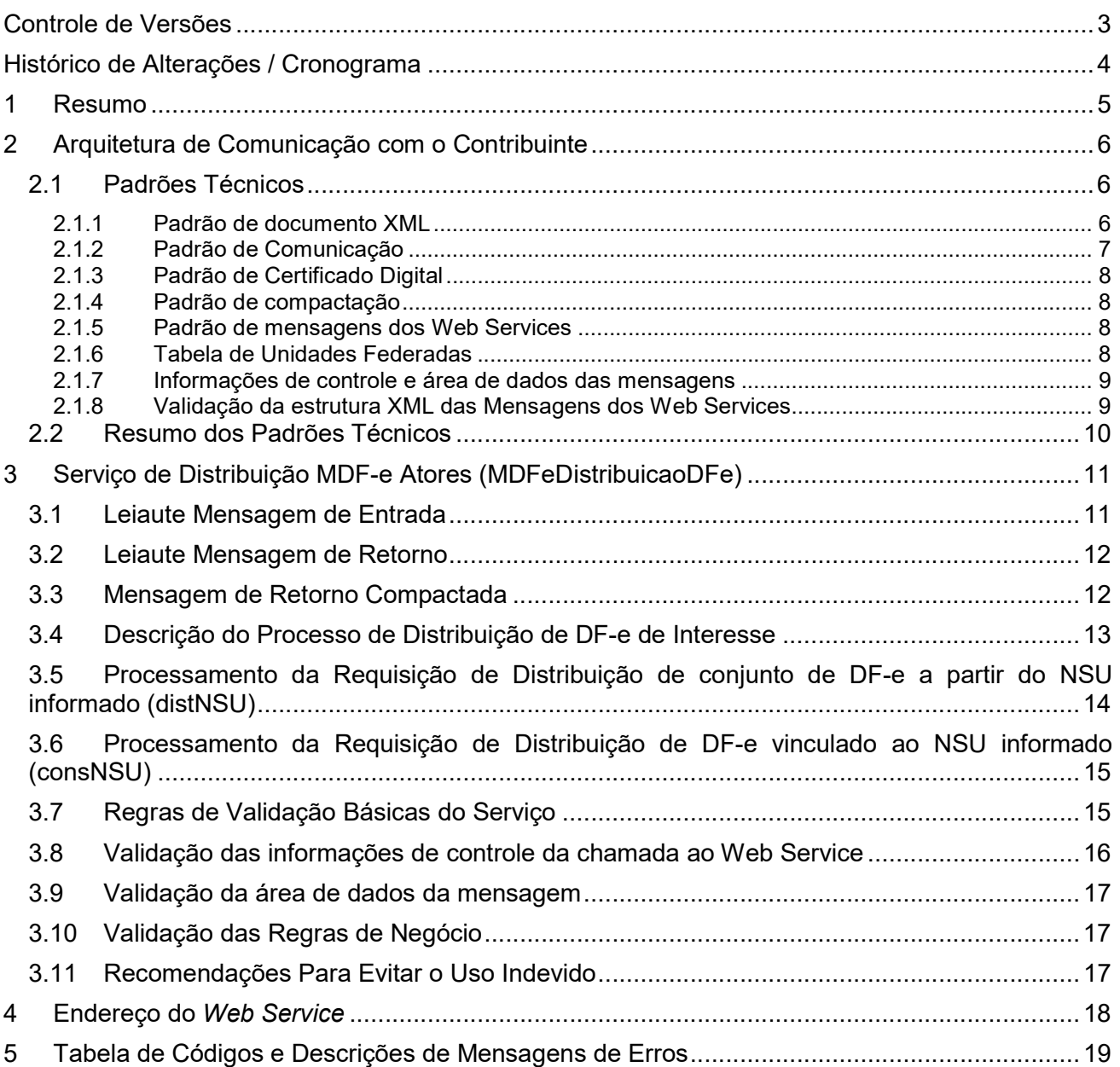

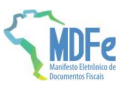

# Controle de Versões

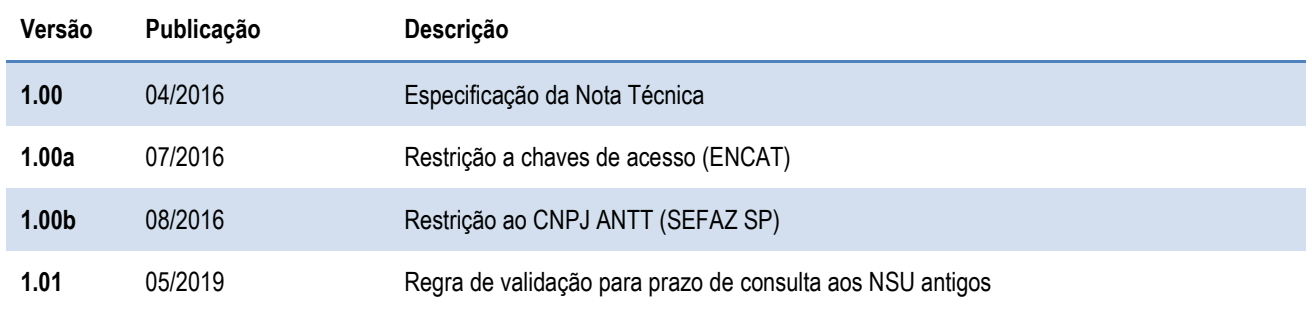

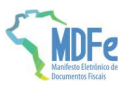

# Histórico de Alterações / Cronograma

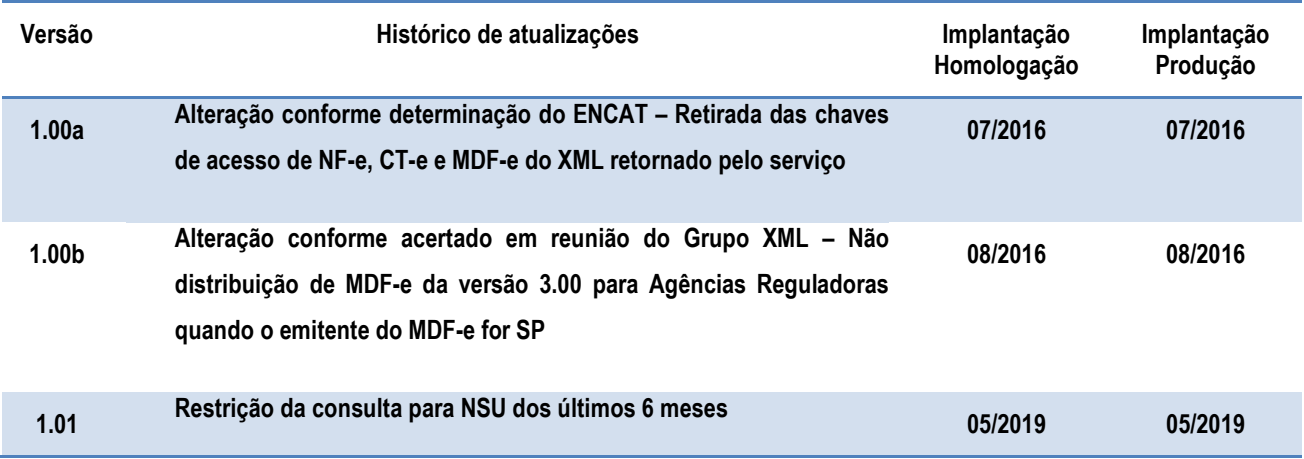

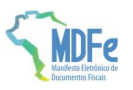

## 1 Resumo

Um dos grandes desafios dos projetos de Documentos Fiscais Eletrônicos é prover para os atores envolvidos nos processos informações de seu interesse de forma eficiente e confiável.

Esta nota técnica tem como objetivo a apresentação de um serviço que disponibilizará para os atores do MDF-e informações e documentos fiscais eletrônicos de seu interesse. A distribuição será realizada para terceiros informados no conteúdo do MDF-e no grupo de pessoas autorizadas a acessar o XML (tag:autXML) e para os proprietários de veículo quando o RNTRC do proprietário for diferente do RNTRC do emitente do MDF-e.

Visando a preservação do sigilo fiscal dos documentos fiscais eletrônicos relacionados no MDF-e no grupo de documentos originários (infDoc), este webservice deverá manipular o XML retornado alterando as chaves de acesso de CT-e, NF-e e MDF-e pelo literal 99999999999999999999999999999999999999999999 conforme decisão do ENCAT.

Também fica definido, por solicitação da SEFAZ SP, que os MDF-e autorizados pela SVRS em seu nome, não devem ser disponibilizados para o CNPJ da Agência Nacional de Transportes Terrestres (ANTT)

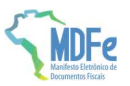

## 2 Arquitetura de Comunicação com o Contribuinte

O Webservice de Distribuição DF-e seguirá o padrão síncrono de processamento da solicitação, iniciado pelo aplicativo do contribuinte através do envio de uma mensagem com os parâmetros desejados para a pesquisa.

O Web Service sempre devolve uma mensagem de resposta confirmando o recebimento da solicitação de serviço ao aplicativo do contribuinte na mesma conexão.

## 2.1 Padrões Técnicos

#### 2.1.1 Padrão de documento XML

#### a) Padrão de Codificação

A especificação do documento XML adotada é a recomendação W3C para XML 1.0, disponível em www.w3.org/TR/REC-xml e a codificação dos caracteres será em UTF-8, assim todos os documentos XML serão iniciados com a seguinte declaração:

<?xml version="1.0" encoding="UTF-8"?>

#### b) Declaração namespace

O documento XML deverá ter uma única declaração de namespace no elemento raiz do documento com o seguinte padrão:

<distDFeInt xmlns="http://www.portalfiscal.inf.br/mdfe" >

O uso de declaração namespace diferente do padrão estabelecido para o Projeto é vedado.

#### c) Prefixo de namespace

Não é permitida a utilização de prefixos de namespace. Essa restrição visa otimizar o tamanho do arquivo XML.

Assim, ao invés da declaração:

<mdfe:distDFeInt xmlns:mdfe=http://www.portalfiscal.inf.br/mdfe>

#### Deverá ser adotada a declaração:

<distDFeInt xmlns ="http://www.portalfiscal.inf.br/mdfe" >

#### d) Validação de Schema

Para garantir minimamente a integridade das informações prestadas e a correta formação dos arquivos XML, o contribuinte deverá submeter a mensagem XML para validação pelo Schema (XSD – XML Schema Definition), disponibilizado pelo Ambiente Autorizador, antes de seu envio.

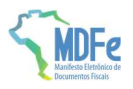

#### 2.1.2 Padrão de Comunicação

O meio físico de comunicação utilizado será a Internet, com o uso do protocolo TLS versão 1.2 ou superior e autenticação mútua, que além de garantir um duto de comunicação seguro na Internet, permite a identificação do servidor e do cliente através de certificados digitais, eliminando a necessidade de identificação do usuário através de nome ou código de usuário e senha.

O modelo de comunicação segue o padrão de Web Services definido pelo WS-I Basic Profile.

A troca de mensagens entre os Web Services do Ambiente Autorizador e o aplicativo do contribuinte será realizada no padrão SOAP versão 1.2, com troca de mensagens XML no padrão Style/Enconding: Document/Literal.

A chamada do Web Service distDFeInt é realizada com o envio de uma mensagem XML através do campo mdfeDadosMsg.

A versão do leiaute da mensagem XML contida no campo mdfeDadosMsg e o código da UF requisitada serão informados nos campos versaoDados e cUF, ambos do tipo string localizados no elemento mdfeCabecMsg do SOAP header.

Exemplo de uma mensagem requisição padrão SOAP:

```
<?xml version="1.0" encoding="utf-8"?> 
<soap12:Envelope xmlns:xsi="http://www.w3.org/2001/XMLSchema-instance" 
             xmlns:xsd="http://www.w3.org/2001/XMLSchema" 
             xmlns:soap12="http://www.w3.org/2003/05/soap-envelope"> 
   <soap12:Header> 
    <mdfeCabecMsg xmlns="http://www.portalfiscal.inf.br/mdfe/wsdl/ MDFeDistribuicaoDFe"> 
       <cUF>string</cUF> 
       <versaoDados>string</versaoDados> 
     </mdfeCabecMsg> 
   </soap12:Header> 
   <soap12:Body> 
     <mdfeDadosMsg xmlns="http://www.portalfiscal.inf.br/mdfe/wsdl/MDFeDistribuicaoDFe 
              ">xml</mdfeDadosMsg> 
</soap12:Body> 
</soap12:Envelope>
```
#### Exemplo de uma mensagem de retorno padrão SOAP:

```
<?xml version="1.0" encoding="utf-8"?> 
<soap12:Envelope xmlns:xsi="http://www.w3.org/2001/XMLSchema-instance" 
             xmlns:xsd="http://www.w3.org/2001/XMLSchema" 
             xmlns:soap12="http://www.w3.org/2003/05/soap-envelope"> 
   <soap12:Header> 
    <mdfeCabecMsg xmlns="http://www.portalfiscal.inf.br/mdfe/wsdl/ MDFeDistribuicaoDFe"> 
       <cUF>string</cUF> 
       <versaoDados>string</versaoDados> 
    </mdfeCabecMsg> 
   </soap12:Header> 
   <soap12:Body> 
     <mdfeDistribuicaoDFeResult 
             xmlns="http://www.portalfiscal.inf.br/mdfe/wsdl/MdfeRecepcao">xml</mdfeDistribuicaoDFeRe
             sult>
</soap12:Body> 
</soap12:Envelope>
```
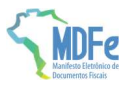

#### 2.1.3 Padrão de Certificado Digital

O certificado digital utilizado no Projeto do MDF-e será emitido por Autoridade Certificadora credenciada pela Infraestrutura de Chaves Públicas Brasileira – ICP-Brasil, tipo A1 ou A3, devendo conter o CNPJ da pessoa jurídica ou CPF da pessoa física titular do certificado digital.

O certificado digital será exigido durante a transmissão das mensagens entre o servidor do contribuinte e o Ambiente Autorizador e deverá conter o CNPJ ou CPF do responsável pela transmissão das mensagens, devendo ter a extensão Extended Key Usage com permissão de "Autenticação Cliente".

#### 2.1.4 Padrão de compactação

O padrão de compactação adotado para o projeto será o Gzip (GNU zip) que é implementado nas plataformas Java e .NET framework 2.0 (classe System.IO.Compression.GZipStream).

#### 2.1.5 Padrão de mensagens dos Web Services

As chamadas dos Web Services disponibilizados pelo Ambiente Autorizador e os respectivos resultados do processamento são realizadas através das mensagens com o seguinte padrão:

Padrão de Mensagem de chamada/retorno de Web Service

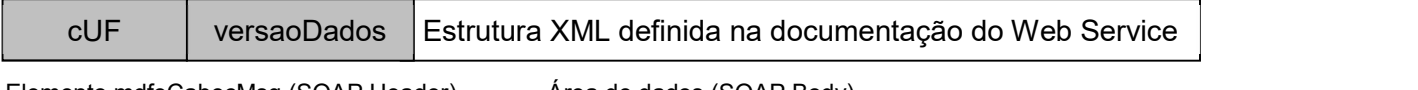

Elemento mdfeCabecMsg (SOAP Header) Área de dados (SOAP Body)

- cUF código da UF de origem da mensagem.
- versaoDados versão do leiaute da estrutura XML informado na área de dados.
- Área de Dados estrutura XML variável definida na documentação do Web Service acessado.

#### 2.1.6 Tabela de Unidades Federadas

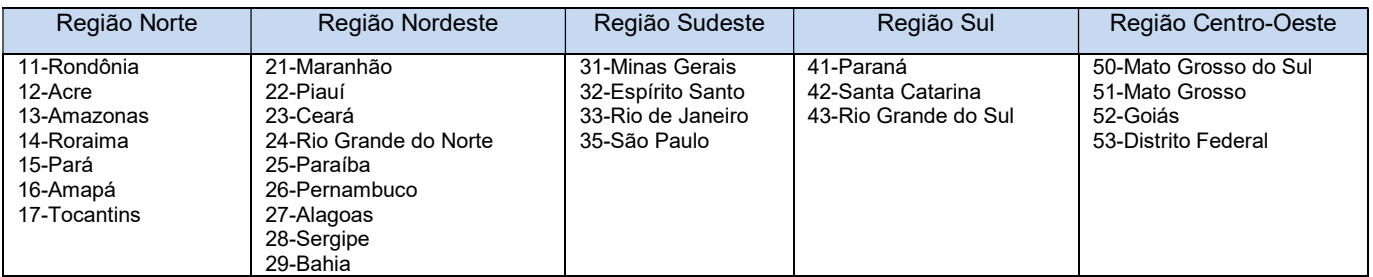

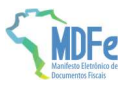

#### 2.1.7 Informações de controle e área de dados das mensagens

As informações de controle das chamadas dos Web Services são armazenadas no elemento mdfeCabecMsg do SOAP Header e servem para identificar a UF de origem do emissor e a versão do leiaute da estrutura XML armazenada na área de dados da mensagem:

```
<soap12:Header> 
     <mdfeCabecMsg xmlns="http://www.portalfiscal.inf.br/mdfe/wsdl/MdfeRecepcao"> 
       <cUF>string</cUF> 
       <versaoDados>string</versaoDados> 
     </mdfeCabecMsg> 
</soap12:Header>
```
A informação armazenada na área de dados é um documento XML que deve atender o leiaute definido na documentação do Web Service acessado:

```
<soap12:Body> 
     <mdfeDadosMsg 
            xmlns="http://www.portalfiscal.inf.br/mdfe/wsdl/MDFeDistribuicaoDFe">xml</mdfe
            DadosMsg> 
</soap12:Body>
```
#### 2.1.8 Validação da estrutura XML das Mensagens dos Web Services

As informações são enviadas ou recebidas do Web Service através de mensagens no padrão XML definido na documentação descrita nessa Nota Técnica.

As alterações de leiaute e da estrutura de dados XML realizadas nas mensagens são controladas através da atribuição de um número de versão para a mensagem.

Um Schema XML é uma linguagem que define o conteúdo do documento XML, descrevendo os seus elementos e a sua organização, além de estabelecer regras de preenchimento de conteúdo e de obrigatoriedade de cada elemento ou grupo de informação.

A validação da estrutura XML da mensagem é realizada por um analisador sintático (parser) que verifica se a mensagem atende as definições e regras de seu Schema XML.

Qualquer divergência da estrutura XML da mensagem em relação ao seu Schema XML provoca um erro de validação do Schema XML.

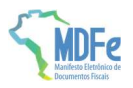

A primeira condição para que a mensagem seja validada com sucesso é que ela seja submetida ao Schema XML correto.

Assim, o aplicativo do contribuinte deve estar preparado para gerar as mensagens no leiaute em vigor, devendo ainda informar a versão do leiaute da estrutura XML da mensagem no campo versaoDados do elemento mdfeCabecMsg do SOAP Header.

```
<soap12:Header> 
     <mdfeCabecMsg xmlns="http://www.portalfiscal.inf.br/mdfe/wsdl/mdfeDistribuicaoDFe"> 
       <cUF>35</cUF> 
       <versaoDados>1.00</versaoDados> 
     </mdfeCabecMsg> 
</soap12:Header>
```
## 2.2 Resumo dos Padrões Técnicos

A tabela a seguir resume os principais padrões de tecnologia utilizados:

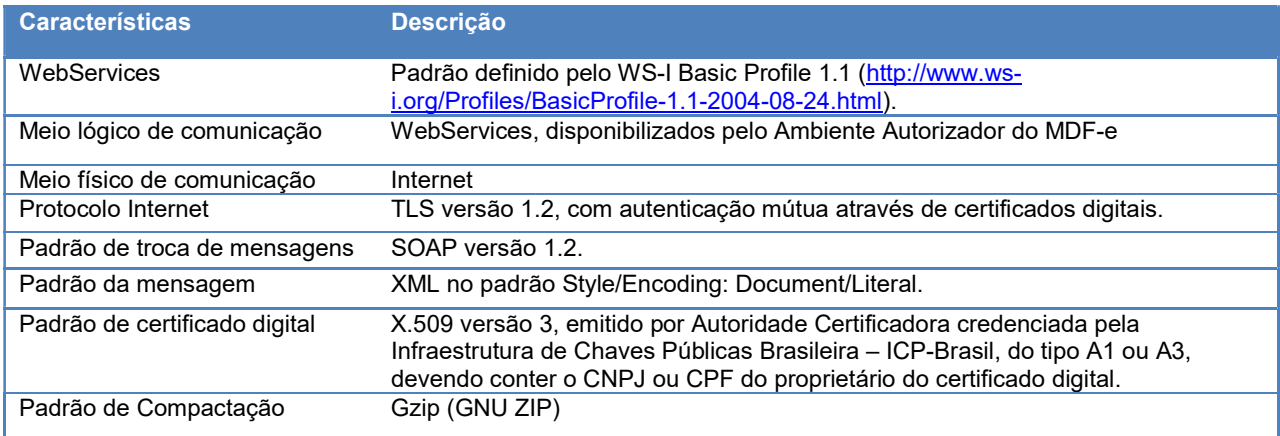

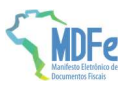

## 3 Serviço de Distribuição MDF-e Atores (MDFeDistribuicaoDFe)

Função: Serviço destinado à distribuição de informações de documentos fiscais eletrônicos de interesse de um ator, seja esta pessoa física ou jurídica.

Processo: síncrono.

#### Método: mdfeDistDFeInteresse

Este serviço permite que um ator do MDF-e tenha acesso aos documentos fiscais eletrônicos (DF-e) que não tenham sido gerados por ele e que sejam de seu interesse. Pode ser consumido por qualquer ator de MDF-e, Pessoa Jurídica ou Pessoa Física, que possua um certificado digital de PJ ou PF. No caso de Pessoa Jurídica, a empresa será autenticada pelo CNPJ base e poderá realizar a consulta com qualquer CNPJ da empresa desde que o CNPJ base consultado seja o mesmo do certificado digital.

Os documentos fiscais eletrônicos estarão disponíveis para distribuição por até 6 meses após sua recepção pelo Ambiente Nacional do MDF-e. Os documentos que serão disponibilizados para terceiros (informado na tag autXML) seguem a tabela abaixo:

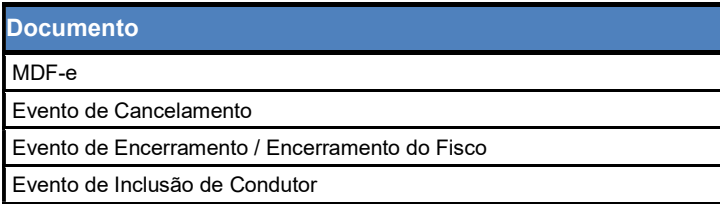

## 3.1 Leiaute Mensagem de Entrada

Entrada: Estrutura XML contendo a consulta do MDF-e Schema XML: distDFeInt\_v9.99.xsd

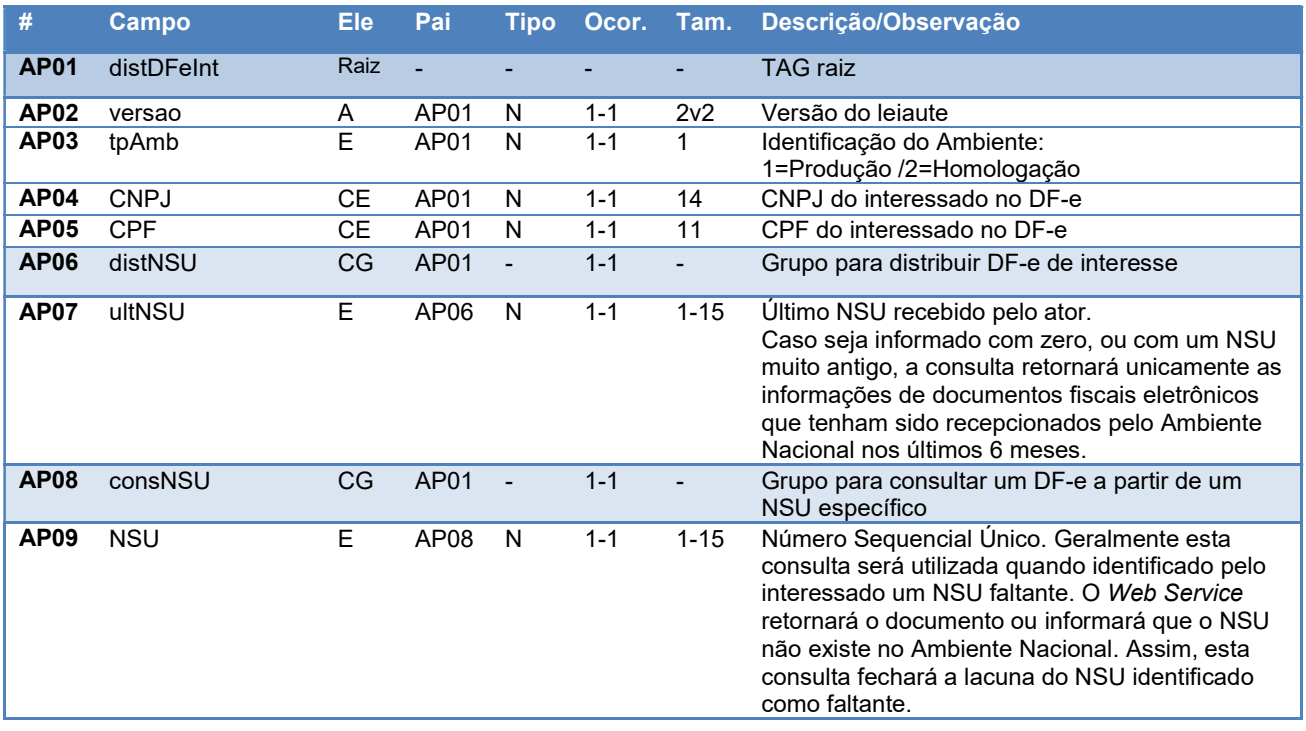

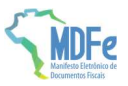

## 3.2 Leiaute Mensagem de Retorno

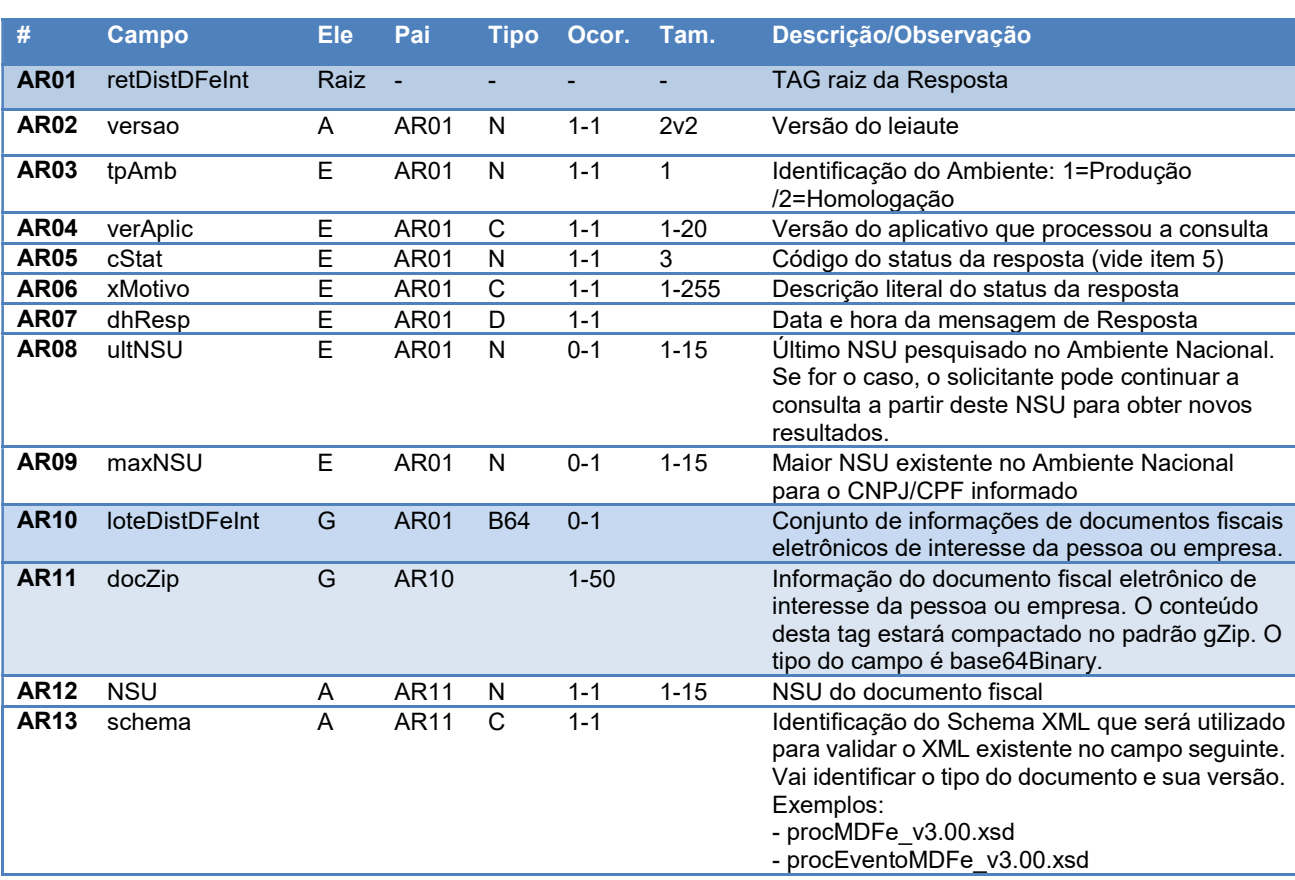

Retorno: Estrutura XML com o resultado da Consulta. Schema XML: retDistDFeInt\_v9.99.xsd

## 3.3 Mensagem de Retorno Compactada

O tamanho médio do MDF-e é de aproximadamente 10 KB, necessitando de um dimensionamento correto da rede interna e do canal de Internet das empresas e do Ambiente Nacional.

Para minimizar necessidades de infraestrutura de rede cada documento contido na mensagem de retorno da solicitação será compactado (tag:docZip). Estima-se que a compactação reduzirá o tamanho da mensagem de retorno em aproximadamente 60%.

 A aplicação do Ambiente Nacional irá compactar individualmente cada documento da mensagem de retorno e a aplicação cliente deverá descompactá-lo e seguir o procedimento normal do tratamento do documento descompactado.

O padrão de compactação adotado para o projeto será o Gzip (GNU zip) que é implementado nas plataformas Java e .NET.

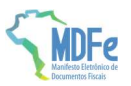

### 3.4 Descrição do Processo de Distribuição de DF-e de Interesse

Este serviço pode ser consumido por atores relacionados como autorizados ao XML e por proprietários de veículos utilizados em MDF-e quando o RNTRC do proprietário for diferente do RNTRC do emitente do manifesto, Pessoa Física ou Jurídica, que possua um certificado digital de PF com seu CPF ou PJ com seu CNPJ.

O Ambiente Nacional gera um número sequencial único (NSU) para cada interessado nos documentos fiscais. Os documentos recuperados deverão conter uma sequência de numeração sem intervalos em sua base de dados.

#### a) Geração do pedido de distribuição

O XML do pedido de distribuição suporta dois tipos de consultas que são definidas de acordo com a tag informada no XML. As tags são distNSU e consNSU.

#### a.1) distNSU – Distribuição de Conjunto de DF-e a Partir do NSU Informado

A aplicação cliente do WS deve informar o último número sequencial único (ultNSU) que possui.

Caso o NSU informado seja menor que o primeiro NSU disponível para distribuição, a aplicação do Ambiente Nacional deverá fornecer os documentos a partir do primeiro disponível para consulta.

#### a.2) consNSU – Distribuição de DF-e vinculado ao NSU Informado

Este processo de consulta DF-e a partir de um NSU permite que o interessado nos documentos fiscais consulte de maneira pontual um NSU que foi identificado como faltante em sua base de dados.

A aplicação cliente do WS deve informar o número sequencial único (NSU) identificado como faltante em sua base de dados.

#### b) CNPJ ou CPF do interessado no DF-e

Informar o CPF da pessoa ou CNPJ da empresa para recuperação de DF-e de seu interesse. Este campo possibilita que uma empresa consiga recuperar os DF-e de qualquer um de seus estabelecimentos utilizando somente um certificado digital PJ.

#### c) Envio das informações

O pedido de distribuição será enviado por Web Service, sendo necessário o uso de um certificado digital de PJ ou PF válido. O WS do Ambiente Nacional é acionado pela aplicação cliente do interessado que deve enviar uma mensagem que atenda os padrões estabelecidos neste manual.

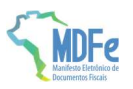

## 3.5 Processamento da Requisição de Distribuição de conjunto de DF-e a partir do NSU informado (distNSU)

O Web Service deverá gerar lotes com até 50 documentos ao interessado com informações dos documentos fiscais eletrônicos que tenham o número sequencial único (NSU) superior ao NSU informado.

Caso o NSU informado seja menor que o primeiro NSU disponível para distribuição, a aplicação do Ambiente Nacional deverá fornecer os documentos a partir do primeiro disponível para consulta.

A criação do lote de documentos deverá observar as seguintes regras:

- Ordem crescente de NSU
- O lote poderá conter qualquer tipo de documento válido e seu respectivo NSU
- Quantidade máxima de documentos no lote: 50 documentos

Documentos emitidos pela própria empresa não estarão disponíveis para consulta.

O processo de recepção e sincronização será realizado em ordem cronológica de emissão ou autorização de uso, uma vez que a geração do NSU dos documentos será organizada por ordem autorização no Ambiente Nacional.

Não existe necessidade de o Ambiente Nacional estar sincronizado em tempo real com todos os documentos fiscais autorizados. Como a geração do NSU será realizada através de um processo assíncrono na aplicação da SVRS, a empresa ou pessoa conseguirá recuperar todos os documentos de seu interesse tão logo estes sejam processados para distribuição pelo Ambiente Nacional do MDF-e.

É conveniente manter um controle do primeiro NSU válido para consulta.

A resposta do WS do Ambiente Nacional poderá ser:

- Rejeição com a devolução da mensagem com o motivo da falha informado no cStat;
- Nenhum documento localizado não existe documentos fiscais para o CNPJ/CPF informado cStat="137-Nenhum documento localizado";
- Documento localizado com a devolução dos documentos fiscais encontrados cStat="138- Documento localizado".

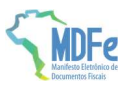

A empresa deverá aguardar um tempo mínimo de uma hora para efetuar uma nova solicitação de distribuição caso receba a indicação que não existem mais documentos a serem pesquisados na base de dados do Ambiente Nacional. Se o NSU informado (tag:ultNSU) for igual ao maior NSU do Ambiente Nacional (tag:maxNSU), então não existem mais documentos a serem pesquisados no momento.

# 3.6 Processamento da Requisição de Distribuição de DF-e vinculado ao NSU informado (consNSU)

Considerando que o Ambiente Nacional gera NSU sem lacunas, o processo de distribuição de conjunto de DF-e a partir do NSU informado (tag:distNSU) disponibiliza para o interessado uma sequência de numeração ordenada de forma ascendente. A identificação de alguma lacuna na base de dados do interessado indica que houve alguma falha no processo de distribuição dos documentos.

Neste caso, o interessado deve consultar pontualmente os NSU identificados como faltantes em sua base de dados através do método mdfeDistDFeInteresse do Web Service MDFeDistribuicaoDFe informando o NSU desejado no conteúdo da tag consNSU no XML de requisição.

A resposta do WS poderá ser:

- Rejeição com a devolução da mensagem com o motivo da falha informado no *cStat*;
- Nenhum documento localizado indicando que o Ambiente Nacional não gerou o NSU e o interessado deve desconsiderá-lo – cStat="137-Nenhum documento localizado";
- Documento localizado com a devolução do documento fiscal encontrado cStat="138- Documento localizado".

### 3.7 Regras de Validação Básicas do Serviço

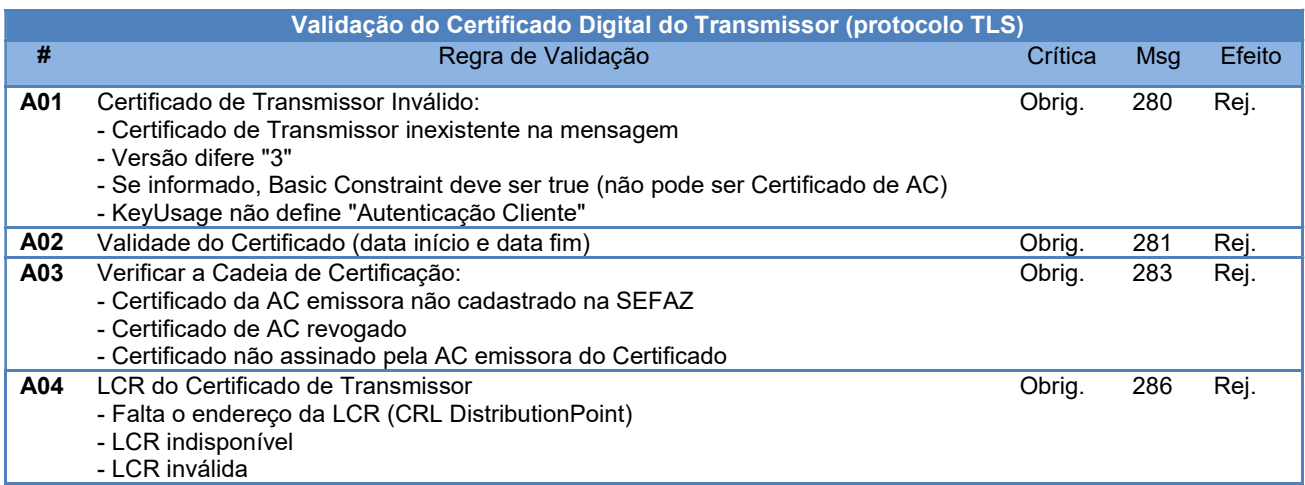

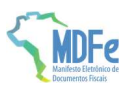

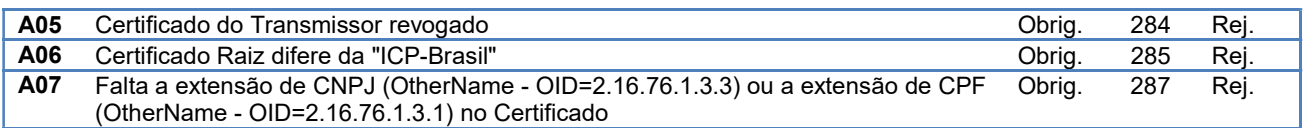

As validações de A01, A02, A03, A04 e A05 são realizadas pelo protocolo TLS e não precisam ser implementadas. A validação A06 também pode ser realizada pelo protocolo, mas pode falhar se existirem outros certificados digitais de Autoridade Certificadora Raiz que não sejam "ICP-Brasil" no repositório de certificados digitais do servidor de Web Service do Ambiente Autorizador.

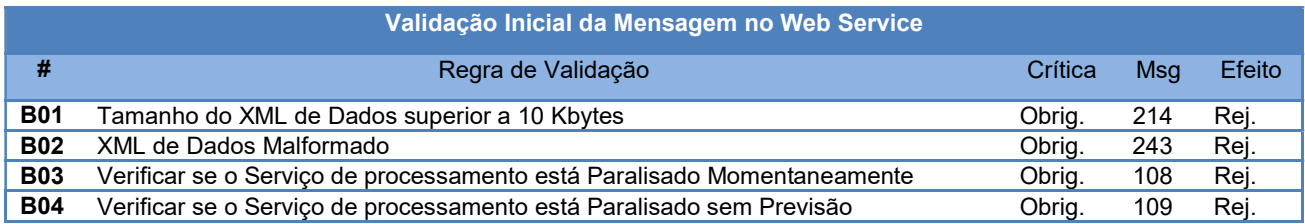

A mensagem será descartada se o tamanho exceder o limite previsto (10 Kb). A aplicação do contribuinte não poderá permitir a geração de mensagem com tamanho superior a 10 Kb. Caso isto ocorra, a conexão poderá ser interrompida sem mensagem de erro se o controle do tamanho da mensagem for implementado por configurações do ambiente de rede do Ambiente Autorizador (ex.: controle no firewall). No caso de controle de tamanho ter sido implementado por aplicativo, teremos a devolução da mensagem de erro 214.

Caso o WebService fique disponível, mesmo quando o serviço estiver paralisado, deverão implementar as verificações 108 e 109. Estas validações poderão ser dispensadas se o WebService não ficar disponível quando o serviço estiver paralisado.

### 3.8 Validação das informações de controle da chamada ao Web Service

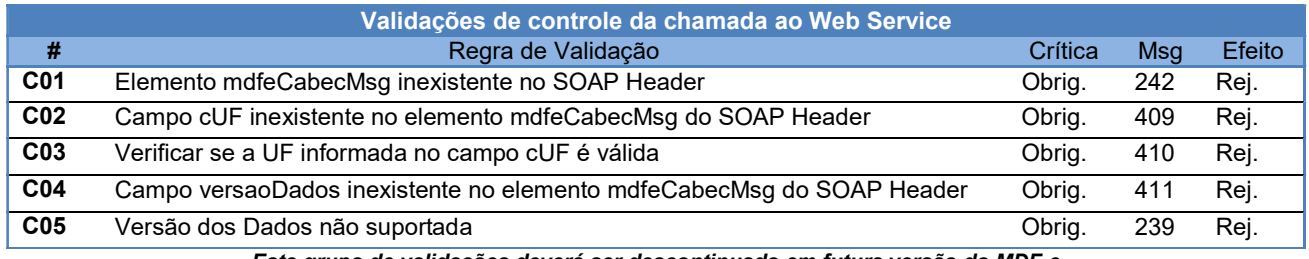

Este grupo de validações deverá ser descontinuado em futura versão do MDF-e

A informação da versão do leiaute do lote e a UF de origem são informados no elemento mdfeCabecMsg do SOAP Header.

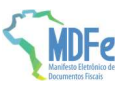

A aplicação deverá validar a UF solicitante (cUF) e versão da mensagem (versaoDados), rejeitando a solicitação recebida em caso de informações inexistentes ou inválidas.

## 3.9 Validação da área de dados da mensagem

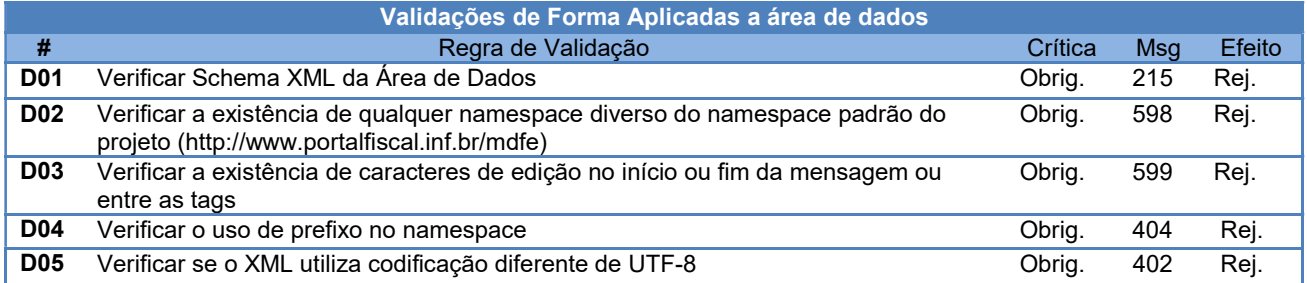

## 3.10 Validação das Regras de Negócio

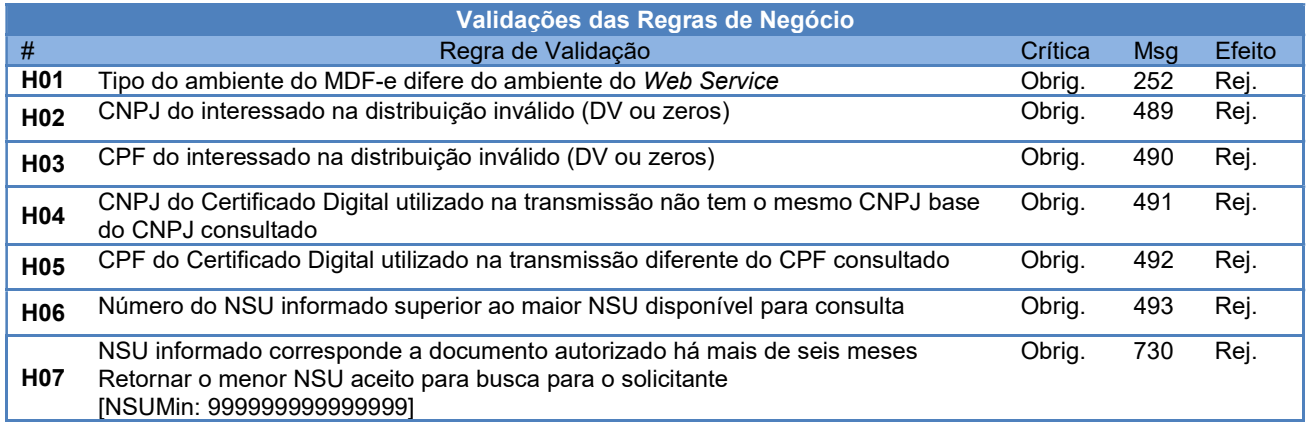

## 3.11 Recomendações Para Evitar o Uso Indevido

A análise do comportamento atual das aplicações das empresas ("aplicação cliente") permite identificar algumas situações de "uso indevido" nos ambientes autorizadores.

Como exemplo maior do mau uso do ambiente, ressalta-se a falta de controle de algumas aplicações que entram em "loop", consumindo recursos de forma indevida, sobrecarregando principalmente o canal de comunicação com a Internet.

Para este Web Service serão mantidos controles para identificar as situações de uso indevido de sucessivas tentativas de busca de registros já disponibilizados anteriormente.

As novas tentativas serão rejeitadas com o erro "678–Rejeição: Consumo Indevido".

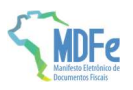

## 4 Endereço do Web Service

O endereço do Web Service de Distribuição do Ambiente Nacional está publicado no Portal dos

Documentos Fiscais Eletrônicos da SVRS (http://dfe-portal.svrs.gov.br/MDFe), no link "Serviços" /

"Relação de Serviços Web".

#### Produção:

https://mdfe.svrs.rs.gov.br/WS/MDFeDistribuicaoDFe/MDFeDistribuicaoDFe.asmx

#### Homologação:

https://mdfe-homologacao.svrs.rs.gov.br/WS/MDFeDistribuicaoDFe/MDFeDistribuicaoDFe.asmx

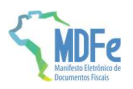

## 5 Tabela de Códigos e Descrições de Mensagens de Erros

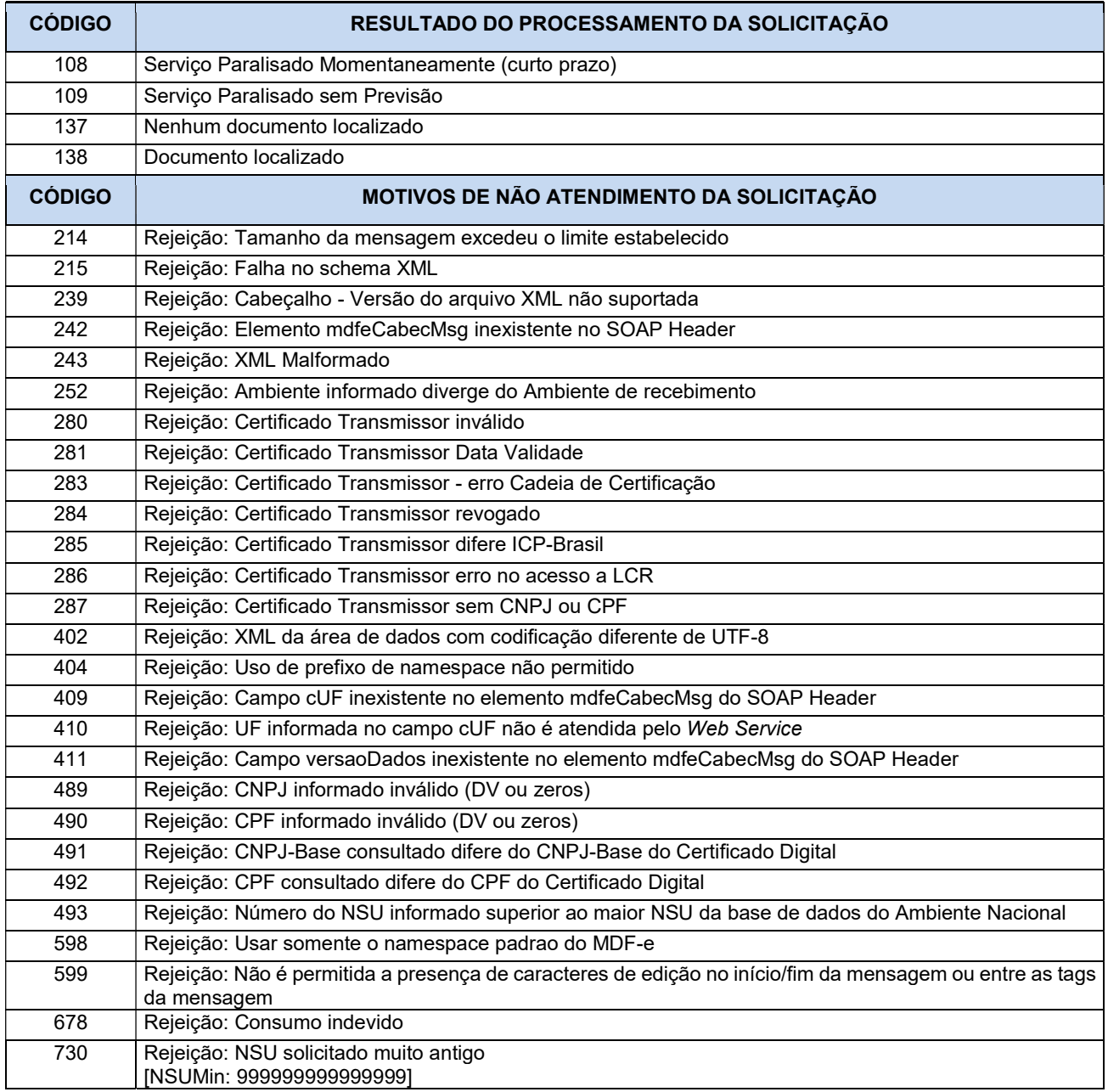